## Package 'lavacreg'

June 13, 2024

<span id="page-0-0"></span>Type Package

Title Latent Variable Count Regression Models

Version 0.2-2

Date 2024-06-13

Description Estimation of a multi-group count regression models (i.e., Poisson, negative binomial) with latent covariates. This packages provides two extensions compared to ordinary count regression models based on a generalized linear model: First, measurement models for the predictors can be specified allowing to account for measurement error. Second, the count regression can be simultaneously estimated in multiple groups with stochastic group weights. The marginal maximum likelihood estimation is described in Kiefer & Mayer (2020) [<doi:10.1080/00273171.2020.1751027>](https://doi.org/10.1080/00273171.2020.1751027).

License GPL  $(>= 2)$ 

URL <https://github.com/chkiefer/lavacreg>

#### BugReports <https://github.com/chkiefer/lavacreg/issues>

#### LazyData true

**Depends** R  $(>= 3.5.0)$ 

Imports Rcpp (>= 1.0.5), fastGHQuad, pracma, methods, stats, SparseGrid

LinkingTo Rcpp, RcppArmadillo

RoxygenNote 7.3.1

Suggests knitr, rmarkdown, testthat

Encoding UTF-8

VignetteBuilder knitr

NeedsCompilation yes

Author Christoph Kiefer [cre, aut] (<<https://orcid.org/0000-0002-9166-400X>>)

Maintainer Christoph Kiefer <christoph.kiefer@uni-bielefeld.de>

Repository CRAN

Date/Publication 2024-06-13 13:50:02 UTC

#### <span id="page-1-0"></span>2 countreg

## **Contents**

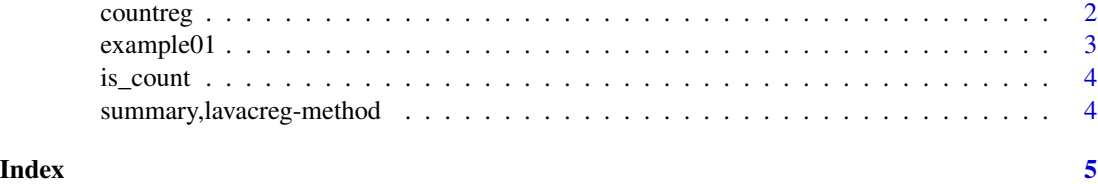

countreg *Fitting Count Regression Models with Latent Covariates*

### Description

This function is the main function of the package and can be used to estimate latent variable count regression models in one or multiple group(s).

#### Usage

```
countreg(
  forml,
  data,
  lv = NULL,group = NULL,
  family = "poisson",
  silent = FALSE,
  se = TRUE,creg_options = NULL
\mathcal{L}
```
#### Arguments

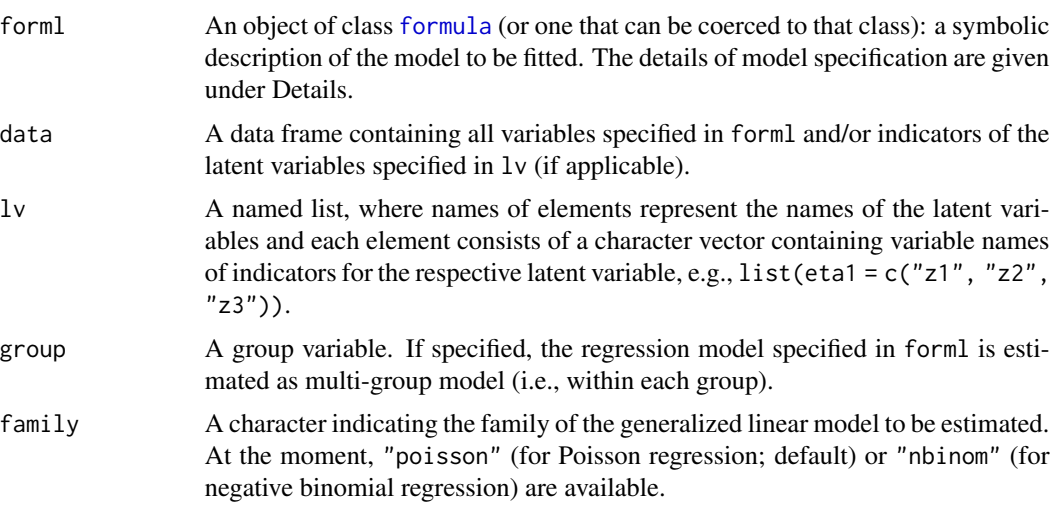

#### <span id="page-2-0"></span>example01 3

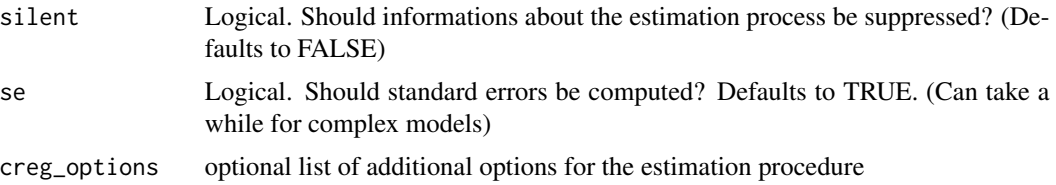

#### Value

An object of type lavacreg. Use summary(object) to print results containing parameter estimates and their standard errors.

#### Examples

```
fit \le countreg(forml = "dv \sim z11", data = example01, family = "poisson")
summary(fit)
fit <- countreg(
  forml = "dv ~ eta1 + z11 + z21",
  lv = list(ta1 = c("z41", "z42", "z43")),
  group = "treat",
  data = example01,
  family = "poisson"
)
summary(fit)
```
example01 *A first example dataset to illustrate the use of lavacreg*

#### Description

A dataset containing 9 variables: a dependent variable dv, a group variable treat and 7 indicators for 3 latent covariates.

#### Usage

example01

#### Format

A data frame with 871 rows and 9 variables:

dv Count of correctly-answered items (dependent variable)

treat Treatment group variable, where  $\theta$  is control and 2 is treatment

z11 First indicator of internal LoC

z12 Second indicator of internal LoC

- <span id="page-3-0"></span>z21 First indicator of external LoC
- z22 Second indicator of external LoC
- z41 First indicator of depression
- z42 Second indicator of depression
- z43 Third indicator of depression

#### is\_count *Check for count variable*

#### Description

Checks if the variable is a count variable

#### Usage

 $is_count(x, tol = .Machine$double.eps^0.5)$ 

#### Arguments

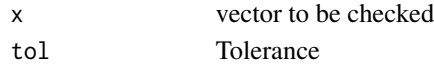

#### Value

Function returns logical value indicating whether x can be considered a count variable or not.

```
summary,lavacreg-method
```
*Summary of a lavacreg object*

#### Description

Exports the parameter table with parameter estimates and standard errors for an estimated latent variable count regression model.

#### Usage

```
## S4 method for signature 'lavacreg'
summary(object)
```
#### Arguments

object lavacreg object

#### Value

Function prints the parameter table of an estimated model, which includes the parameter estimates and standard errors.

# <span id="page-4-0"></span>Index

∗ datasets example01, [3](#page-2-0) countreg, [2](#page-1-0) example01, [3](#page-2-0) formula, *[2](#page-1-0)* is\_count, [4](#page-3-0) summary,lavacreg-method, [4](#page-3-0)